### Start with a Feature

- Feature: Cash Withdrawal
	- Scenario: Successful withdrawal from an account in credit
		- Given I have deposited \$100 in my account
		- When I request \$20
		- Then \$20 should be dispensed

- Use this feature to drive the development of a domain model for the ATM
	- We can then build services and a UI on top of the domain model
		- While letting cucumber drive the whole process

#### What Next?

- Ask cucumber!
	- Reports 1 undefined scenario and 3 undefined steps
	- Suggests the following step definitions; let's place these in steps.rb

```
Given /^I have deposited \S(\dagger) in my accounts/ do |arg1|
   pending
end
```

```
When /\gamma I request \sqrt{5}(\dagger d+\dagger)\sqrt{5} do |arg1|
    pending
end
```
Then  $\wedge$  \\$(\d+) should be dispensed\$/ do |arg1| pending end

### Developing the First Step

- In order to make progress, we will need an Account class
	- Based on TDD principles, we try to access the class before we create it
- Background
	- To create a new instance of a Ruby class, you invoke new() on it
	- Also, to convert a string into an integer in Ruby, you use the to i() method
	- In Ruby, parentheses for method calls are mainly optional
- With that, we make the body of our first step definition, the following
	- **• Account.new(amount.to\_i)**
- amount is the argument being passed into the step definition

#### The Result? Failure!

- We invoke cucumber to see the test fail
	- In particular, ruby says:
		- uninitialized constant Account (NameError)
	- This just means that Ruby has no idea what we mean by "Account", since the class has not been created yet
- We can solve this problem by creating the class right inside steps.rb
	- This will just get us started, eventually we will move Account to a better place

#### The class

- Creating a class in Ruby is easy;
	- class Account
		- def initialize(amount)
		- end
	- end
- And, because we are practicing TDD/BDD, we do not try to get the Account to do anything, we just define it
	- Note: in Ruby, initialize() is the constructor. It will be called during the process that is triggered by a call to new()
- Now what happens?

### Step passed

- Ruby is more than happy to create an instance of a class that is not captured by any variable
	- As a result, no exception is thrown and the step is marked as passed
	- The second step is marked as pending
	- The third step is then skipped
- However, even though cucumber is happy, we're not happy
	- The account that is created doesn't stick around
	- It doesn't know it's balance
	- It can't be used in subsequent steps
- So, we have work to do!

#### Semantic Sense Needed

- The concerns on the previous slide are just logistical
	- We also have semantic concerns
- Our code does not honor the language of the step
	- The step talks about **depositing funds** into **my** account
		- but the code passes the funds to the Account class's constructor
		- nothing is being deposited anywhere; no customer either
- Having to convert the amount to an integer is less than ideal
	- We know from the regular expression that amount represents a number
		- It would be nice to have that conversion done for us

#### Fix the Class

- To ensure that we honor the semantics of the step
- First, we fix the class
	- Get rid of the constructor (we'll use the default constructor for now)
	- Add a method called deposit (that does nothing; TDD keeps it simple!)
- Second, we update the step definition to reflect these changes
	- **• my\_account = Account.new**
	- **• my\_account.deposit(amount.to\_i)**
- If we run cucumber again, the step will pass and the internal semantics of the code are better aligned with the step

#### When do we add code?

- In TDD, **we never add code until there's a test case that's failing**
- To do that in this context
	- let's **add an assertion** to the end of our step definition
	- We have deposited funds, let's check the Account's balance
- The book uses RSpec
	- **• my\_account.balance.should eq(amount.to\_i),**
	- **• "Expected the balance to be #{amount} but it was #{my\_account.balance}"**
- **Background** 
	- Recall, parens are optional; **balance** is a method, so is **should**
	- In strings, #{var}, is string interpolation; it injects the value of var into the string

# Failing Test Case; Time to Add Code

- First the assertion fails because Account does not have a **balance()** method
	- We add an empty implementation of one
- The test still fails but now its due to the assertion failing
	- Expected the balance to be 100 but it was (RSpec::Expectations::ExpectationNotMetError)
- Now, we can FINALLY do something more than create method skeletons
- In **deposit()**: @balance = amount
- In **balance()**: @balance
- Note: @var is an instance variable
- Note: methods automatically return value of last evaluated expression

### Transforms

- Last semantic concern: having to convert strings captured by regular expressions to integers
	- It leads to lots of code duplication: **to\_i()** calls everywhere
- To fix this, Cucumber provides a method called Transform that allows us to define how certain regular expression patterns will be handled
	- In particular, whenever a step is matched to a step definition
		- Cucumber checks to see if any Transforms match the step's captured arguments
		- If so, the captured string, is passed to the transform
		- Then whatever value comes back from the transform is passed to the step

### Example

- Transforms go into your step definition file
	- they will be evaluated along with the rest of your step definitions
- We need a transform that detects numbers and converts them automatically
- **• Transform /^\d+\$/ do |number|**
	- **• number.to\_i**
- **• end**
- The regular expression above matches strings consisting only of one or more digits
	- with the transform in place, we can remove the multiple **to\_i()** calls in our step definition

# Interesting Potential

- Transforms have interesting potential at making our step definitions more focused and expressive
- Image you have phrases like "User Ken" in your step definitions
	- You can capture them and then find the associated User object automatically
- **• Transform /^User ([a-zA-Z]+)\$/ do |name|**
	- **• Users.find(name)**
- **• end**
- Now each step definition that captures "User Ken" will automatically have the User object whose name is "Ken" passed to it

#### New Source of Duplication

- However, Transforms **introduce a new form of duplication**
	- The regular expression that appears in the Transform statement is the same as the regular expression that appears in the step definition
- This duplication can lead to maintenance headaches
	- because we can change one regular expression
	- and forget to change the other
		- especially problematic if the expression is used by multiple step definitions
- To solve this, the call to Transform returns its regular expression
	- This can be captured and used in the step definitions instead

#### **Examples**

- **• CAPTURE\_A\_NUMBER = Transform /^\d+\$/ do |number|**
	- **• number.to\_i**
- **• end**
- **• Given /^I have deposited \\$(#{CAPTURE\_A\_NUMBER}) in ...**
- **• CAPTURE\_CASH\_AMOUNT = Transform /^\\$(\d+)\$/ do |digits|**
	- **• digits.to\_i**
- **• end**
- **• Given /^I have deposited (#{CAPTURE\_CASH\_AMOUNT}) in ...**
- The regular expression pattern of the call to Transform is captured as a string and then injected into the regular expression of the step definition via interpolation

# On to Step 2

- We can of course upgrade our step definition for step 2 to make use of our transform
	- **• When /^I request (#{CAPTURE\_CASH\_AMOUNT})\$/ do |amount|**
- We can also sketch out some code to handle this step
	- **• teller = Teller.new**
	- **• teller.withdraw\_from(my\_account, amount)**
- In the step, we say "request" but in the code (and our feature) we say "withdraw". Let's just change the step and its step definition
	- **• When I withdraw \$20**
	- **• When /^I withdraw (#{CAPTURE\_CASH\_AMOUNT})\$/ do |amount|**

#### Create the Teller class

- Cucumber now tells us that the step is failing because Teller does not exist
	- class Teller
		- def withdraw\_from(account, amount)
		- end
	- end
- Now, cucumber complains that "my\_account" is undefined
	- We created a my\_account instance in the first step definition
		- but that was a local variable that has no scope outside of that definition

#### Use Instance Variables

- We saw the solution to this problem in our previous lectures
- Rather than creating my\_account as a local variable
	- my\_account
- we need to create it as an instance variable
	- @my\_account
- If we update steps.rb to use instance variables, then everything works
	- DEMO
- BUT...

### Instance Variables Considered Harmful

- The problem with using instance variables to communicate state across step definitions is that it can lead to fragile steps (and other problems)
	- Remember, step definitions are shared across ALL scenarios
		- If you have step definition A create an instance variable used by step definition B, then you have to guarantee that step A always appears before step B
- We can solve this problem by using Cucumber's World object to make sure that for any particular scenario all variables are created as needed
	- We do this by creating helper methods on the World object

# The World (I)

- In previous lectures, I discussed how the instance variables created in one step definition were accessible in other step definitions
	- At the time, I said "Cucumber must be creating an object that provides context across step definitions;
		- these instance variables are being created on that object
- I was right!
- Cucumber creates an object called World at the start of each scenario
	- The step definitions execute as if they were methods on this object
	- When they create instance variables, they are creating instance variables on this object

# The World (II)

- To solve the problems associated with instance variables not being created correctly, we can create helper methods and store them on the World object
	- We do this using a mechanism in Ruby called modules
	- Our module will define one or more methods
	- We then "mix in" the module into the World object
		- the methods of our module then become directly available

# Ruby Idiom Explained (I)

- In our module, we are going to use a statement like this
	- @my\_account  $||=$  Account.new
- This is a ruby idiom to make sure that an instance variable is created once and only once
- To understand the line of code, consider this example
	- $a == 10$ 
		- This is equivalent to " $a = a + 10$ "
- The line above then is short for
	- $@my_account = @my_account$  | Account.new

# Ruby Idiom Explained (II)

- The or operator (||) in Ruby is a short-circuit operator
- The statement
	- @my\_account = @my\_account || Account.new
- is equivalent to the following pseudocode
	- Does @my\_account exist?
	- If yes then  $@my_account = @my_account$
	- If no, then @my\_account = Account.new
- The Account.new statement will only execute once

### Back to the Example

- To ensure that my\_account is always created and available, we will create the following module
	- **• module AccountUtils**
		- **• def my\_account**
			- **• @my\_account ||= Account.new**
		- **• end**
	- **• end**
- We then add this module to the World object by calling
	- **• World(AccountUtils)**

#### Update Step Definitions

- With the previous code in place, we have now ensured that the World knows about a **method** called my\_account
	- When called, that method returns a single instance of the Account class
- Our step definitions can now be updated to the following
	- In the first step definition
		- **• my\_account.deposit(amount)**
	- In the second step definition
		- **• teller.withdraw\_from(my\_account, amount)**
- Very important: my\_account in the above two lines is a **METHOD CALL** not an instance variable or a temporary variable

# On to Step 3

- The first two steps are passing
	- Note: the code does not do anything yet
		- but we will not fix that problem until we have a clearly failing test case
- In step 3, we need an object that can be used to check if the ATM dispenses the requested cash
	- We will call this the cash slot
- The step definition for step 3 will have code that looks like this
	- cash slot.contents.should  $==$  amount
- This means that cucumber will not know about the method cash slot

# Making Step 3 Work (I)

- We will update our module to have a helper method that will create a cash\_slot;
- We'll create a cash slot class and have it raise an exception
	- class CashSlot
		- def contents
			- raise("I'm empty!")
		- end
	- end
- We now have a failing test case
- **DEMO**

# Making Step 3 Work (II)

- Remembering Where We Are
	- In Step 1, we create an account and ensure it has the correct balance
	- In Step 2, we create a teller and have it perform the withdrawal
	- In Step 3, we check a cash slot to see if it has the correct amount
- This fails right now because we have no code to make this happen
	- We need to update the Teller class to
		- point at the cash slot
		- and put the correct amount of money in the cash slot during a withdrawal

# Making Step 3 Work (III)

- The teller class will now look like this
	- class Teller
		- def initialize(cash\_slot)
			- @cash\_slot = cash\_slot
		- end
		- def withdraw\_from(account, amount)
			- @cash\_slot.dispense(amount)
		- end
	- end

# Making Step 3 Work (IV)

- I now need to update the code that creates the Teller to pass it a cash\_slot
	- That's when I notice that Teller is now the only object being created in a step definition
	- Let's create a helper method to manage its creation
	- And update the relevant step definitions to reflect these changes
- We then need to add a method to CashSlot called dispense() and ensure that the existing method called contents is linked to it
- DEMO

#### Time to Refactor

- All three steps of the scenario pass BUT
	- our code is in horrible shape
		- we have multiple types of code mixed together in a single file (steps.rb)
			- cucumber specific code, domain code, and test code
- Let's refactor
	- The domain code should leave in the root level of our project inside of a lib directory
		- Create the lib directory and put all three classes in nice\_bank.rb
		- Change steps.rb to have the following line at the top
			- require File.join(File.dirname(\_\_FILE\_\_), '..', '..', 'lib', 'nice\_bank')

# Refactoring (I)

- The domain code should leave in the root level of our project inside of a **lib** directory
	- Create the lib directory and put all three classes in **nice\_bank.rb**
	- Change steps.rb to have the following line at the top
		- require File.join(File.dirname(\_\_FILE\_\_), '..', '..', 'lib', 'nice\_bank')
	- This is Ruby code
		- to create a file reference to ../../lib/nice bank.rb
		- and then load its code (require its use)
- Run cucumber to make sure everything still works

# Refactoring (II)

- Cucumber has a folder that is meant to contain code that supports the step definitions
	- It is called features/support
- The code in this directory is loaded in an undefined manner EXCEPT that a file called **env.rb** is always executed first if it is present
	- A fundamental concern of booting our testing environment is loading the application under test
- Therefore
	- create the features/support directory
	- create the env.rb file within it and move the require statement to it
- Run cucumber to verify that everything still works

# Refactoring (III)

- We now have a place for our cucumber-specific support code
	- Our Transform method can be moved to features/support/transforms.rb
	- Plus our DomainUtils module and the call to World() can be moved to the support directory in a file called world\_extensions.rb
- These names are solely to help us as developers
	- We can call them "foo.rb" and "bar.rb" and everything will still function correctly

# Refactoring (IV)

- The final refactoring is perhaps not necessary at this stage
	- but the book recommends organizing step definitions according to the primary domain entity they operate on
- So, they recommend moving our three step definitions into
	- account\_steps.rb
	- teller\_steps.rb
	- cash\_slot\_steps.rb
- Doing this at this stage, however, may impose some pain if our domain model is still in flux (which it likely is at this point)

# One More Thing: Teller.withdraw\_from()

- Our scenario passed but there's a problem with Teller.withdraw\_from()
- Here's the code
	- **• def withdraw\_from(account, amount)**
		- **• @cash\_slot.dispense(amount)**
	- **• end**
- What's the problem?

### The Case of the Unused Parameter

- The account parameter is not being used
	- We are not actually withdrawing the money from the account!!
	- Our system, in its current state, can be used to dispense any amount of money from the bank
- How did we miss this?!
	- Our scenario didn't check for it!

#### New Scenario

- Feature: Cash Withdrawal
	- Scenario: Successful withdrawal from an account in credit
		- Given I have deposited \$100 in my account
		- When I withdraw \$20
		- Then \$20 should be dispensed
		- **• And the balance of my account should be \$80**

- No one is to blame for this; it can be an easy thing to miss
	- It would have surfaced eventually but the unused parameter was enough to point the way

### Cucumber Guides the Way

- Running cucumber we are back to the scenario being undefined
	- Take its suggestion for the step definition and add it to account\_steps.rb
	- Update it to use our Transform
	- And copy the assertion from the first step definition into it
		- It already does what we need, checking the amount with the balance
	- We will need to fix the duplication of the assertion later
- Running cucumber again provides us with a failing scenario
	- Time to fix the code!

# Fixing the Code

- First, we head to our teller class
	- He needs to debit the amount of the withdrawal from the account
- Second, we head to our account class to add a **debit()** method to it
- The result?
	- Test passed!
- DEMO

• Are we done?

# Not Quite!

- After we make a change to our system, we should check to see if there are opportunities for refactoring
	- especially when we are making a change to make a failing test case pass
		- often times we are in a hurry to fix the failing test case
		- when we are rushed, we can make changes that do not fit with the existing design of our system
- Looking at our Account class, for example, we can see that we have a method called deposit() and another method called debit()
	- The opposite of debit is credit, but we don't have that method
	- And deposit doesn't really deposit funds, it initializes the account
- It is a prime target for refactoring!

**Note: we won't fix this second problem until chapter 9**

# Refactoring Account (I)

- Let's change the name of the deposit() method to credit()
	- We have test cases, so let's just run cucumber to **see what breaks**
- The very first step definition breaks
	- because Account.deposit() no longer exists
- Since all we did was change the name of the method, we change it here and
	- everything works again
- However, the step and the step definition are no longer in sync
	- We talk about depositing in the step but we are crediting in the def
	- This issue goes back to ubiquitous language; we want consistent terms

# Refactoring Account (II)

- We need to change the step from
	- Given I have deposited \$100 in my account
- to
	- Given my account has been credited with \$100
- And, once we do that, we must change the step definition to match
	- While we are there, we can also take care of the duplicate assertion
	- We will simply credit the account and let some other step take care of checking the balance
		- which is already in place, since realizing this other step was missing is what got this refactoring started in the first place!

#### All Done

- With this refactoring, we are back to our scenario passing and we're confident that our system is as simple and as organized as we can make it
	- To make the system evolve, we just need to add additional scenarios
- The book provides some criteria to try to assess whether we are at a good state given the tests we have. These criteria were created by Kent Beck and specify **what it takes to achieve a simple design**; A software system's design is simple if
	- It passes all tests
	- It reveals our intentions
	- It contains no duplication
	- It uses the fewest number of classes and methods

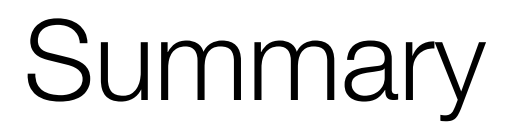

- Learned more about how to use Cucumber with a more extensive example
	- Transforms are a useful way to remove repetitive code from step definitions
	- We can assign names to transforms and use those names in the regular expressions of our step definitions
		- This allows us to avoid a second type of duplication
	- Step definitions share state via the customizable World object
	- features/support is used to store code that wires step definitions with the underlying system; support/env.b is used to boot up the testing process
- The next part of the example will add a user interface to the application and will help us test it as well

# Coming Up Next

- Lecture 18: Review of Midterm
- Lecture 19: Software Transactional Memory